## $,$  tushu007.com

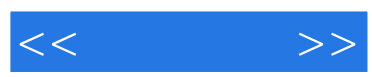

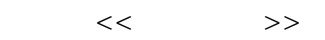

- 13 ISBN 9787030277596
- 10 ISBN 7030277597

出版时间:2010-8

页数:244

PDF

更多资源请访问:http://www.tushu007.com

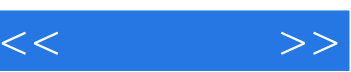

 $\mu$  and the state  $\mu$ 

 $\mu$  as  $\mu$  as  $\mu$  of  $\mu$  as  $\mu$ 

 $\mu$  $\frac{4}{\pi}$  +  $\frac{4}{\pi}$ 

 $\alpha$ 

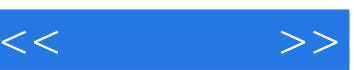

*Page 3*

 $\frac{1}{2}$ ,  $\frac{1}{2}$ ,  $\frac{u}{\pm}$ , and  $\frac{u}{\pm}$ 

 $\alpha$  and  $\alpha$  and  $\alpha$  of  $\alpha$  and  $\alpha$  of  $\alpha$  of  $\alpha$  of  $\alpha$ .

 $\mu$ 

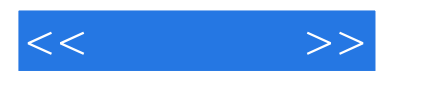

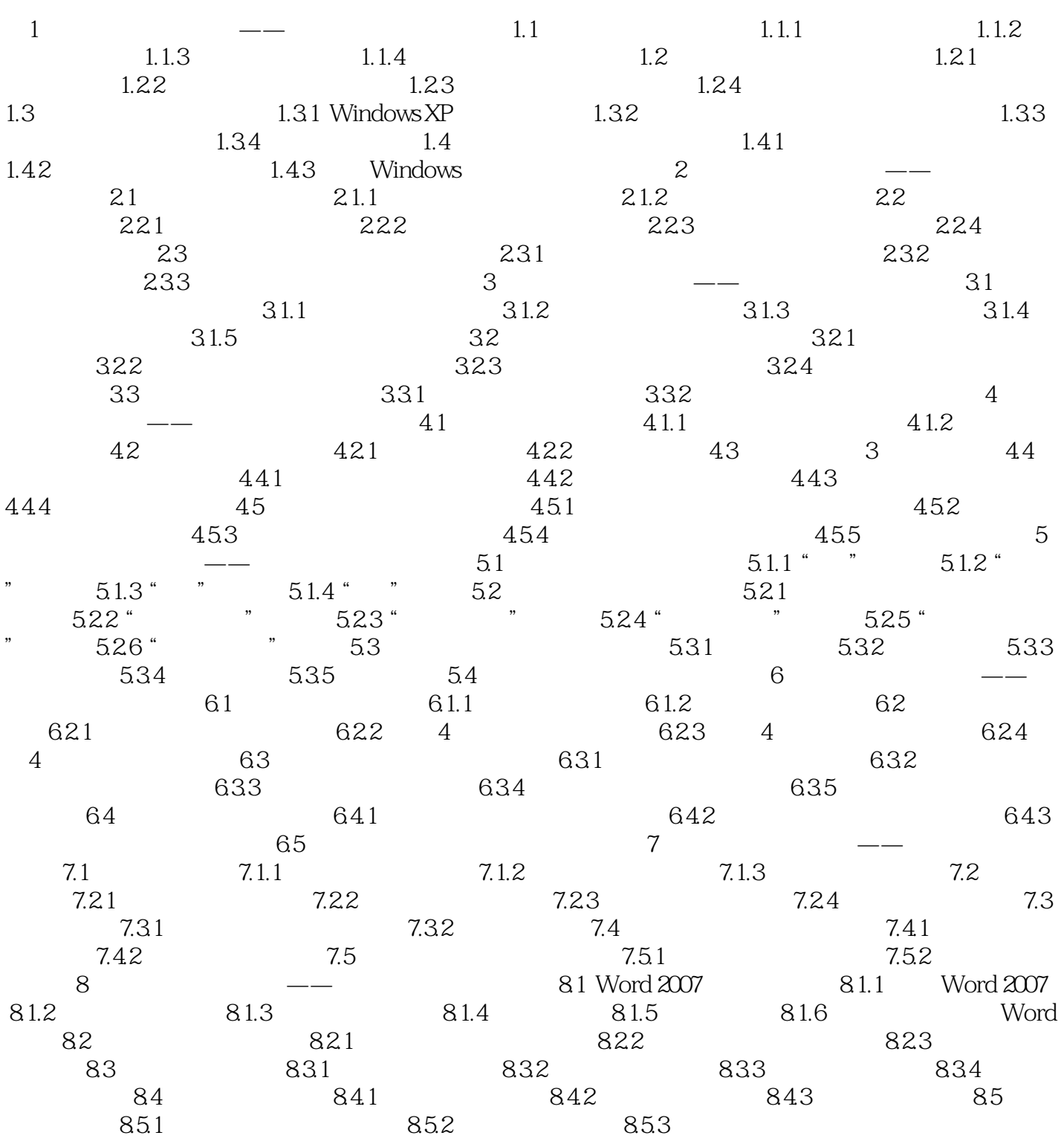

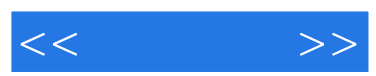

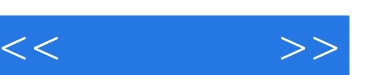

## $\ddots$  (a)  $\ddots$  and  $\ddots$  is a  $(3, 3, 4)$

## 13 110

 $+$  +  $+$  +  $+$  +  $+$  +  $+$  +  $+$  +  $+$  +  $+$  +  $+$  +  $+$  +  $+$  +  $+$  +  $+$  +  $+$  +  $+$  +  $+$  +  $+$  +  $+$  +  $+$  +  $+$  +  $+$  +  $+$  +  $+$  +  $+$  +  $+$  +  $+$  +  $+$  +  $+$  +  $+$  +  $+$  +  $+$  +  $+$  +  $+$  +  $+$  +  $+$  +  $+$  +  $+$  +

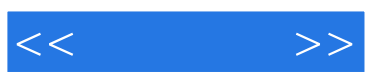

本站所提供下载的PDF图书仅提供预览和简介,请支持正版图书。

更多资源请访问:http://www.tushu007.com